## **WICHTIGE HINWEISE** zum Einlösen des Flextickets

Herzlichen Glückwunsch zu deinem Gutschein für die LaserZone.

Damit jetzt nichts mehr schiefgeht, beachte bitte die folgende Anleitung zum Einlösen deines Flex-Ticket-Gutscheins:

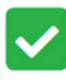

Rufe folgende Seite im Internet auf: https://fun-zone.me/FlexTicketReservierungKiel

oder scanne diesen QR-Code

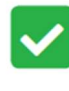

Bitte wähle deinen Wunschtermin und deine Wunschzeit.

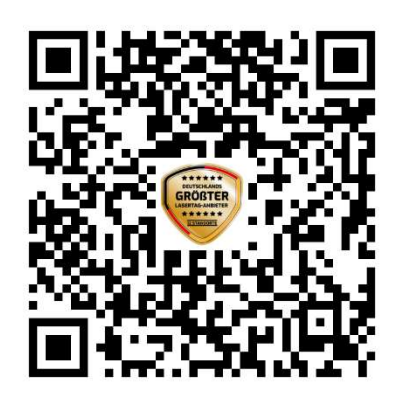

Du bekommst deine Tickets per Mail zugesendet.

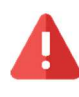

Der Gutschein kann nicht direkt vor Ort eingelöst werden.

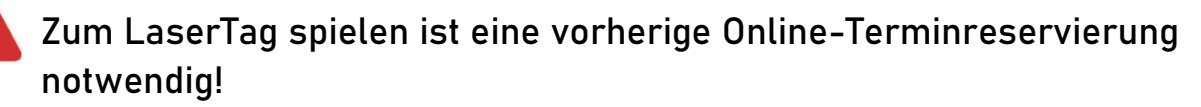

Wir wünschen euch viel Spaß! …und nicht vergessen: "Beide Hände an den Phaser!"

**Q LASERZONE LASERTAG** KIEL **GÖTEBORGRING 87 24109 KIEL** 

**CODE SCANNEN UM STANDORT** IN GOOGLE MAPS ANZUSEHEN!

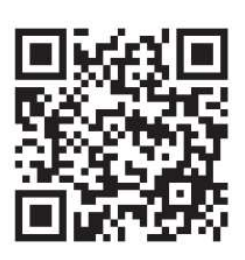

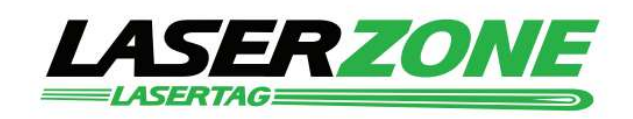